# 1 D FIXED BARCODE SCANNER Ouick Guide

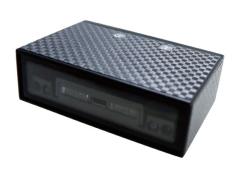

1D Fixed Barcode Scanner Quick Guide (Rev2) P/N: 8013-0044001

# STEP1 - CONNECT TO HOST

# **USB Connection**

- 1. Connect the scanner to the host.
- 2. The scanner will be powered by the USB connection.

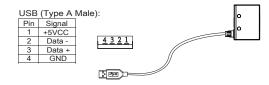

#### **RS232 Connection**

- 1. Connect the scanner to the host.
- Supply power directly to Pin 9 or plug power adapter to the DC Jack. The scanner will be powered up.

# RS232 (D-Sub 9 Female): Pin Signal

|   | 2 | TXD(Out) | P5 P1                                                                                                    | _    |
|---|---|----------|----------------------------------------------------------------------------------------------------|------|
| I | 3 | RXD(In)  |                                                                                                    | _    |
|   | 5 | GND      |                                                                                                    | llo. |
|   | 7 | CTS(In)  | \(\frac{1}{2} \cdot \cdot \cdo |      |
|   | 8 | RTS(Out) | P9 P6                                                                                                    | ▝▓▋▁ |
|   | 9 | +5VCC    |                                                                                                    |      |
|   |   |          | //                                                                                                    |      |
|   |   |          |                                                                                                    |      |
|   |   |          |                                                                                                    |      |

# **SPECIFICATIONS**

Light source 635nm visible red LED
Scan rate 510 scans/sec
Sensor Linear Image Sensor
Resolution 3mil/ 0.075mm

PCS 30%

Width of Field 140mm (13Mil Code39)
Depth of Field 3 Mil Code39: 65 - 95mm

4 Mil Code39: 55 - 110mm 5 Mil Code39: 55 - 150mm 10 Mil Code39: 35 - 330mm 15 Mil Code39: 50 - 460mm 13 Mil UPC/EAN: 45 - 370mm

Dimension W56 x L41 x H20 mm

Housing ABS (Housing), PC (Back Cover)

Weight 86

Cable Length 90cm/35.4in (Fixed Cable)
Interface RS232, USB HID, USB VCP

Voltage 5VDC±5% Working Current < 200mA Standby Current < 120mA

Operating Temp. -10 to 50 °C (14 °F to 122 °F) Storage Temp. -20 to 65 °C (-4 °F to 149 °F)

Ambient Light 70,000 lux Drop Durability 1.5M Sealing IP55

Symbologies All major 1D barcodes incl. GS1 Databar

# **STEP2 - CONFIGURE INTERFACE**

#### **USB Connection**

- By default, barcode data will be sent as HID keyboard input (USB HID).
- 2. Below configuration barcodes allow you to switch between two USB modes (USB HID & USB VCP)
- 3. For USB VCP driver, please download it from our website or contact your local distributor.

USB HID

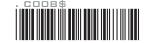

USB VCP

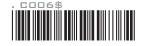

# **RS232 Connection**

- 1. By default, barcode data will be transmitted by the communication protocols of 9600-8-N-1
- 2. RS232 interface allows you to enable software trigger (see back page for details)

# **DIMENSION**

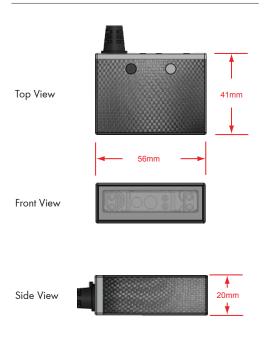

#### **STEP3 - POSITION SCANNER**

1. Maximum Scan Angle: Skew ±45°, Pitch ±60°, Tilt ±40° Skew ±45°

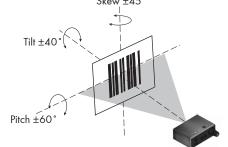

2. Pitch the scanner at a minimum of ±5° to avoid specular reflection.

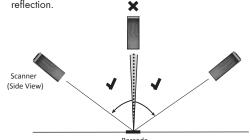

#### **SCANNING RANGE**

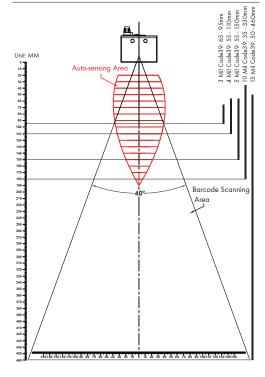

# **STEP4 - INSTALL SOFTWARE UTILITY**

Based on different hardware & configuration method, there are 2 types of software utility:

- 1. **EZU** Software works with USB HID & USB VCP
- 2. **BEO** Software works with RS232 interface and supports command operation

Both are available for download from below link:

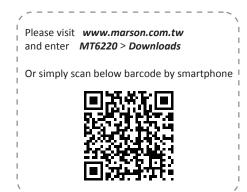

#### **EZU SOFTWARE CONFIGURATION (USB HID & USB VCP)**

#### STEP5 - CONNECT

- Right-click on the Extrinity icon on the desktop and tick
   "Run this program as an administrator" in the pop-up
   menu
- 2. Double-click Figure 1 icon on the desktop to launch the program.
- In Communication Setting window, select "1D-Fixed" as genre and "USB" as interface for USB HID, or select "RS232" with 9600-8-N-1 and COM# as appropriate for USB VCP. Then Click [Save Home(H)] to continue.

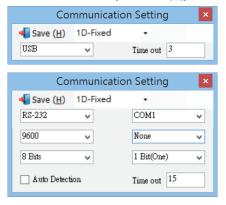

#### **STEP6 - CONFIGURE THE SCANNER**

- Click on icon on the toolbar to retrieve scanner's parameters.
- 2. Double-click on the items you want to edit and then press [Enter] to save changes.

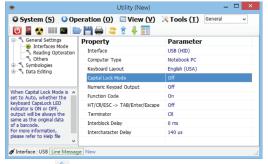

- 3. Click on icon on the toolbar to update scanner's parameters.
- Click on icon on the toolbar if you want to save current configurations for later use.

#### **ADVANCED - READING MODE**

# **Infrared Auto-Sensing Mode**

- By default, the scanner is in Infrared Auto-Sensing Mode, which enables it to start scanning when an object comes within Auto-Sensing Range. The scanner will scan again only after the object/barcode that has been successfully scanned previously is removed from Auto-Sensing Range. This mode is best suited for access control, kiosk, parking , e-locker and so on.
- Auto-Sensing Range is configurable. To configure Auto-Sensing Range, go to Ez Utility > General Settings > Reading Operation > Auto-Sensing Range; there are three options avaliable:
- (1) Near Max. 13cm Auto-sensing Range
- (2) Middle (Default) Max. 20cm Auto-sensing Range
- (3) Far Max. 27cm Auto-sensing Range

#### **Continuous Mode**

- Continuous Mode enables the scanner to scan continuously
   To configure Continuous Mode, please go to Ez Utility >
   General Settings > Reading Operation > Reading Mode
- Continuous Mode can deal with more scan-intensive applications, such as factory automation (production line).

# **BEO SOFTWARE CONFIGURATION (RS232)**

#### **STEP5 - CONNECT**

- Right-click on the licon on the desktop and tick "Run this program as an administrator" in the pop-up menu.
- Double-click icon on the desktop to launch the program.
- Click on icon on the toolbar, set 9600-8-N-1 and COM1 as appropriate. Click [Save Home(H)] to continue.

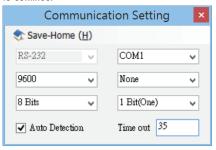

#### **STEP6 - CONFIGURE THE SCANNER**

- 1. Click on icon on the toolbar to retrieve scanner's parameters.
- 2. Double-click on the items you want to edit and then press [Enter] to save changes.

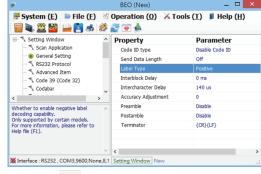

- 3. Click on joint icon on the toolbar to update scanner's parameters.
- 4. Click on icon on the toolbar if you want to save current configurations for later use.

#### **ADVANCED - READING MODE & COMMAND**

# **Serial Trigger Mode**

- The scanner with RS232 interface supports Serial Trigger Mode which allows user to start scanning by software trigger sent from the host.
- 2. To configure Serial Trigger Mode, please go to BEO > Setting Window > Scan Application > Reading Mode
- 3. In Serial Trigger Mode, the scanner will start scanning after receiving below command:

{G}

The scanner stops scanning after a successful barcode scan or receiving below command:

**{S}** 

\*Note: Full functions of the scanner can be controlled by the host through software command via RS232 interface. For full list of commands, please refer to Serial Command Manual which is available from our website or your local distributor.